# **CONCOURS NATIONAL COMMUN SESSION : 2014 FILIERES : MP & PSI**

# **EPREUVE DE SCIENCES INDUSTRIELLES POUR L'INGENIEUR**

# **ELEMENTS DE CORRECTION**

# **ROBOT DE TRAITE AUTOMATIQUE ASTRONAUT A3**

# **3. Etude fonctionnelle partielle externe et implantation du robot**

**Question 1**: Recopier et compléter sur votre copie l'actigramme A-0 incomplet du robot de traite *Astronaut A3 donné sur la figure 5 suivante.* 

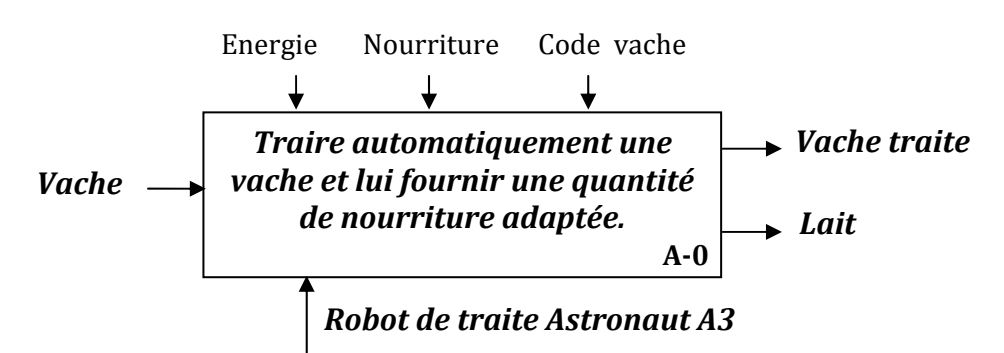

*Figure 5 : SADT incomplet de niveau A‐0 du robot de traie Astronaut A3.*

Question 2 : Compléter le diagramme FAST partiel du robot de traite Astronaut A3, donné sur la figure *R1 du document réponse DR1.* 

#### **Voir document réponse DR1.**

# **4. Etude de la fonction FT10 : « Gérer la traite »**

**Question 3** : Déterminer le nombre de traites que peut effectuer le robot sur une plage d'utilisation de 20 *heures. En déduire la taille maximale du troupeau (nombre maximum de vaches) lors de l'implantation d'un robot Astronaut A3.*

- $-$  5 traites prennent :  $5x6+4 = 34$  min
- $-$  20 traites prennent :  $3x(34) + 5x6 + 9 = 141$  min
- En 20 h, on peut réaliser :  $20x60/141 = 8$  fois 20 traites il reste 72 min qui permettent de réaliser 10 traites soit 170 traites en 20 heures.
- Le troupeau peut donc contenir  $170/2.5 = 68$  vaches.

#### *Question 4 :*

*On demande de compléter le nouveau grafcet G1 de gestion des tâches fourni sur la figure R2 du document‐réponse DR2, de sorte à prendre en considération :*

‐ *Les tâches pouvant s'effectuer simultanément, plus particulièrement, après que le cycle de rinçage trayons soit terminé, on peut simultanément continuer le cycle par rinçage des canalisations, la transmission de données et le placement du bras en position attente, tout en ouvrant la porte de sortie pour libérer la vache puis la refermer et ouvrir celle de l'entrée.*

- Le cas où l'intervalle entre deux traites est insuffisant et qu'alors la traite est non autorisée : la porte de sortie s'ouvre, alors, libérant la vache. Dès sa sortie du box, la porte de sortie se ferme et *celle d'entrée s'ouvre.*

# **Voir Document‐réponse DR2**

# **5. Etude de la fonction FT122 « Peser la vache »**

Question 5 : a) Ecrire les équations issues de l'application du principe fondamental de la statique à *l'ensemble E=(plateau+vache) au point M.*

- b) Déduire le poids P de la vache et les coordonnées  $X_G$  et  $Y_G$  de son centre de gravité G, en *fonction des données, faire ensuite l'application numérique.*
- a) PFS appliqué à l'ensemble E=(plateau peseur + vache) :

$$
\left\{T(\overline{E}\rightarrow E)\right\} = \left\{T_M(B\rightarrow Plat.)\right\} + \left\{T_N(B\rightarrow Plat.)\right\} + \left\{T_k(B\rightarrow Plat.)\right\} + \left\{T(Pes.\rightarrow Vache)\right\} = \left\{0\right\}
$$

$$
\left\{T_M(B\rightarrow Plat.)\right\} = \begin{bmatrix} 0 & 0 \\ 0 & 0 \\ Z_M & 0 \end{bmatrix}, \left\{T_N(B\rightarrow Plat.)\right\} = \begin{bmatrix} 0 & 0 \\ 0 & 0 \\ Z_N & 0 \end{bmatrix}_{R_0} \text{ et } \left\{T_K(B\rightarrow Plat.)\right\} = \begin{bmatrix} 0 & 0 \\ 0 & 0 \\ Z_N & 0 \end{bmatrix}_{R_0}
$$

TRS projeté sur *z*  $Z_K + Z_M + Z_N - P = 0$ 

TMS en  $M: \overrightarrow{MN} \wedge Z_y \cdot \overrightarrow{Z} + \overrightarrow{MK} \wedge Z_y \cdot \overrightarrow{Z} - \overrightarrow{MG} \wedge P \cdot \overrightarrow{Z} = \overrightarrow{0}$ 

$$
\Rightarrow b.\vec{y} \wedge Z_{N}.\vec{z} + (a.\vec{x} + \frac{b}{2}.\vec{y}) \wedge Z_{K}.\vec{z} - (X_{G}.\vec{x} + Y_{G}.\vec{y} + h.\vec{z}) \wedge P.\vec{z} = \vec{0}
$$
  

$$
\Rightarrow b.Z_{N}.\vec{x} - a.Z_{K}.\vec{y} + \frac{b}{2}.Z_{K}.\vec{x} + X_{G}.\vec{P}.\vec{y} - Y_{G}.\vec{P}.\vec{x} = \vec{0}
$$
  

$$
\Rightarrow \left[b.Z_{N} + \frac{b}{2}.Z_{K} - Y_{G}.\vec{P}\right].\vec{x} + [-a.Z_{K} + X_{G}.\vec{P}].\vec{y} = \vec{0}
$$

D'où : 
$$
b.Z_N + \frac{b}{2}.Z_K - Y_c.P = 0
$$
 et  $-a.Z_K + X_c.P = 0$ 

c)  $P = Z_{K} + Z_{M} + Z_{N}$  AN :  $P = 600$  daN

$$
X_c = \frac{a.Z_K}{P} = \frac{a.Z_K}{Z_K + Z_M + Z_N}
$$
 AN :  $X_c = 0,44 m$   

$$
Y_c = \frac{b.Z_N}{P} + \frac{b.Z_K}{2P} = \frac{2b.Z_N + b.Z_K}{2(Z_K + Z_M + Z_N)}
$$
 AN :  $Y_c = 1,5 m$ 

# **6. Etude de la fonction FT131 : «Mettre en position les organes nécessaires à la traite»**

# **6.1. Etude hyperstatique**

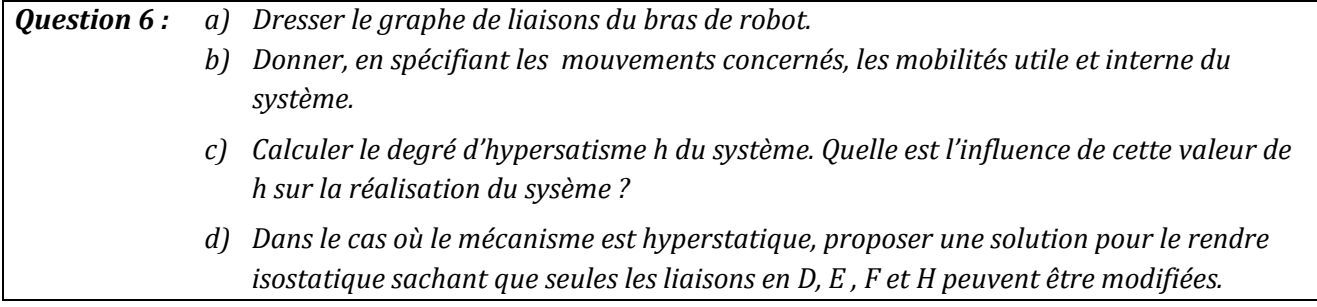

a) Le graphe de liaisons du bras de robot :

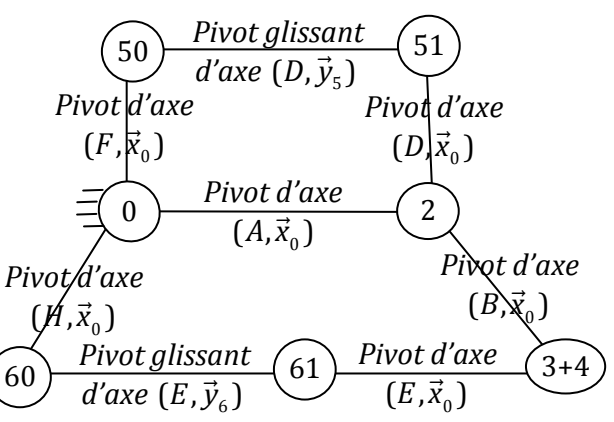

b) Mobilité :  $m = m_u + m_i$ 

Mobilité utile :  $m_u = 2$  (les mouvements de translation des deux vérins V5 et V6). Mobilité interne : *m<sub>i</sub>* = 0.

c) Degré d'hyperstatisme :  $h = m + E_c - I_c = 2 + 6 \times 2 - 10 = 4$ .

Influence de *h* : système rigide mais nécéssite 4 contraintes dimensionnelles et/ou géomètriques à respecter lors de sa réalisation pour que le système puisse être monté et fonctionner. 

d) Solution isostatique :

On remplace les liaisons en D, E, F et H par des liaisons sphériques. En effet :  $m_i$  devient 4, donc  $m = 6$  et  $h = m + E_c - I_c = 6 + 6x^2 - 18 = 0$ , on obtient ainsi un système isostatique. 

#### **6.2. Etude cinématique**

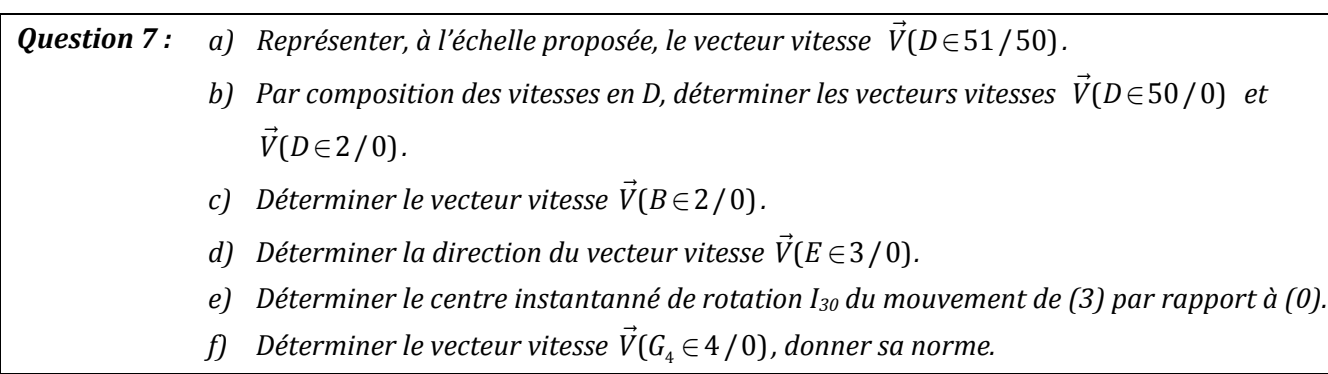

- a)  $\vec{V}(D \in 51/50)$  est portée par FD, voir DR 3
- b) Par composition des vitesses en D :

 $\vec{V}(D \in 2/0) = \vec{V}(D \in 2751) + \vec{V}(D \in 51/50) + \vec{V}(D \in 50/0)$ 

 $\vec{V}(D \in 2/0) \perp (AD)$  car A= CIR du mouvement de 1/0.

 $\vec{V} (D \in 51/50)$  déjà tracée

 $\vec{V}(D \in 50/0) \perp (FD)$  car  $F \equiv CIR$  du mouvement de 50/0.

En traçant le parallélogramme on détermine complétement les vitesses  $\vec{V}(D \in$  50/0) et  $\vec{V}(D \in$  2/0).

c) Vecteur vitesse  $\vec{V}(B \in 2/0)$ .

 $\vec{V} (B \in 2/0) \perp (AB)$  car A= CIR du mouvement de 1/0.

La vitesse varie linéairement le long de (ADE), d'où  $\vec{V}(B\!\in\!2$  / 0) .

- d) Direction du vecteur vitesse  $\vec{V}(E\!\in\!3$  / 0).  $\vec{V}(E \in 3/0)$  =  $\vec{V}(E \in 3/6)$  +  $\vec{V}(E \in 6/0)$   $\perp$  (HE) car H  $\equiv$  CIR du mouvement de 6/0.
- e) Centre instantanné de rotation  $I_{30}$  du mouvement de (3) par rapport à (0). On a :  $\vec{V}(B \in 3/0) = \vec{V}(B \in 3/2) + \vec{V}(B \in 2/0)$  $I_{30} = (\perp \vec{V} (B \in 3/0)) \cap (\perp \vec{V} (E \in 3/0))$  c.à.d.  $I_{30} = (AB) \cap (HE)$ .

Ou bien en faisant usage du théorème des 3 plans glissants :  $I_{30} = (I_{32} I_{20}) \cap (I_{36} I_{60})$  c.à.d.  $I_{30} = (BA) \cap (EH)$ 

**f)** Vecteur vitesse  $\vec{V}(G_4 \in 4/0)$  $\vec{V}(G_4 \in 4/0) \perp (I_{30}G_4)$ 

Soit *J* le point de  $(I_{30}B)$  telque : I $_{30}B'$  = I $_{30}G_4$  *, alors :*  $\left\|\vec{V}(G_4\in4\,/\,0)\right\|=\left\|\vec{V}(J\!\in\!3\,/\,0)\right\|$  *;* 

La vitesse varie linéairement le long de (*I*<sub>30</sub>*JB* ), d'où :  $\vec{V}(J\!\in\! 3/0)$  et  $\vec{V}(G_{\rm 4}\!\in\! 4/0)$ .

### **6.3. Etude du guidage en translation du chariot 1**

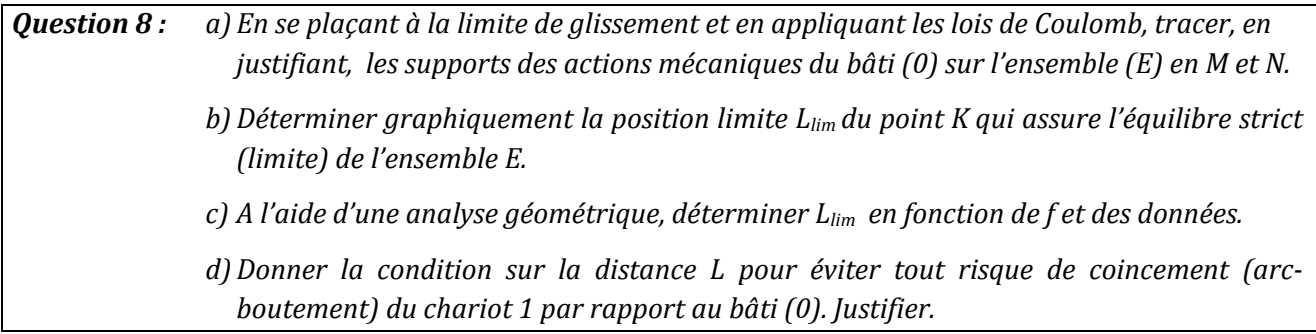

- a) En se plaçant à la limite de glissement (ou à l'équilibre strict), les lois de Coulomb disent que les supports des actions mécaniques  $\vec{R}_M$  et  $\vec{R}_N$  du bâti (0) sur l'ensemble (E) en M et N font l'angle  $\varphi$  avec leurs normales de contact en M et N de sorte que leurs composantes tangentielles  $\vec{T}_M$  et  $\vec{T}_{N}$  soient opposées aux vitesses de glissement en M et N (respectivement) portées par (+  $\vec{x}_{0}$  ). Les efforts normaux étant dirigés vers la matière de l'ensemble E.
- b) L'équilibre est assuré si les trois forces  $\vec{R}_M$ ,  $\vec{R}_N$  et  $\vec{F}$ aux quelles est soumis l'ensemble (E) sont concourants ( et que leur somme vectorielle est nulle). L'intersection des actions  $\vec{R}_M$  et  $\vec{R}_{_N}$  définit la position limite  $L_{lim}$ .
- c) On a :  $h = \left(L_{\text{lim}} + \frac{c}{2}\right) \tan \varphi + \left(L_{\text{lim}} \frac{c}{2}\right) \tan \varphi = 2L_{\text{lim}} \tan \varphi = 2L_{\text{lim}}$  $h = \left( L_{\text{lim}} + \frac{e}{2} \right) \tan \varphi + \left( L_{\text{lim}} - \frac{e}{2} \right) \tan \varphi = 2 L_{\text{lim}} \tan \varphi = 2 L_{\text{lim}} f \Rightarrow L_{\text{lim}} = \frac{h}{2 f}$
- d) Pour éviter tout risque de coincement (arc-boutement) du chariot 1 par rapport au bâti (0) il faudra que *L* < *L<sub>lim</sub>*. En effet, pour qu'il y ait coincement (c.à.d. équilibre) il faudra que les 3 forces appliquées à (E) soient concourantes comme c'est déjà dit et pour que ceci puisse se faire il faut que les actions  $\vec{R}_M$ ,  $\vec{R}_N$  fassent un angle supérieur à  $\varphi$  avec leurs normales de contact en M et N (hors cône de frottement) chose qui est impossible d'après les lois de Coulomb.

#### **6.4. Dimensionnement des actionneurs**

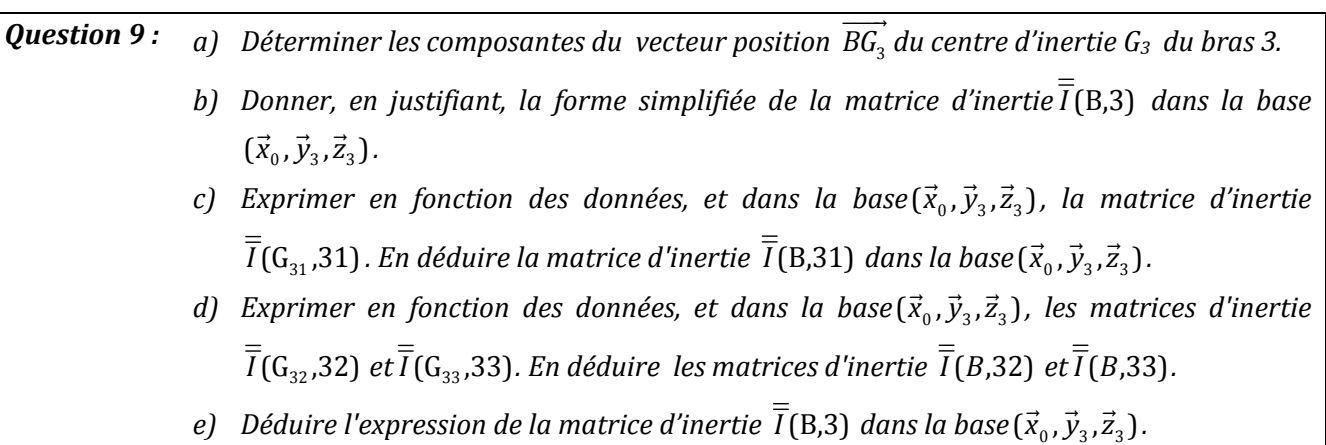

a) les composantes  $X_{c3}$ ,  $Y_{c3}$  *et*  $Z_{c3}$  du centre d'inertie  $G_3$  du bras 3.

$$
\overrightarrow{BG_3} = X_{G_3}.\overrightarrow{x}_0 + Y_{G_3}.\overrightarrow{y}_3 + Z_{G_3}.\overrightarrow{z}_3
$$
\n
$$
= \frac{1}{(m_{31} + 2m_{32})} \cdot (m_{31} \overrightarrow{BG_{31}} + m_{32} \overrightarrow{BG_{32}} + m_{33} \overrightarrow{BG_{33}})
$$
\n
$$
= \frac{1}{(m_{31} + 2m_{32})} \cdot \left\{ -m_{31} \frac{b}{2} \overrightarrow{z}_3 + m_{32} \left( \frac{a}{2} \overrightarrow{x}_0 - \frac{h}{2} \overrightarrow{y}_3 - \frac{b}{2} \overrightarrow{z}_3 \right) + m_{33} \left( -\frac{a}{2} \overrightarrow{x}_0 - \frac{h}{2} \overrightarrow{y}_3 - \frac{b}{2} \overrightarrow{z}_3 \right) \right\}
$$
\n
$$
= -\frac{1}{(m_{31} + 2m_{32})} \cdot \left\{ m_{31} \frac{b}{2} \overrightarrow{z}_3 + m_{32} (h\overrightarrow{y}_3 + b\overrightarrow{z}_3) \right\}
$$
\n
$$
= -\frac{1}{(m_{31} + 2m_{32})} \cdot \left\{ (m_{31} / 2 + m_{32}) b\overrightarrow{z}_3 + m_{32} h\overrightarrow{y}_3 \right\}
$$
\n
$$
\overrightarrow{BG_3} = -\frac{m_{32}}{m_3} \cdot h \cdot \overrightarrow{y}_3 - \frac{b}{2} \cdot \overrightarrow{z}_3
$$
\n
$$
D' \text{ où } ; X_{G3} = 0 \quad ; \quad Y_{G3} = -\frac{m_{32} h}{m_3} \quad ; \quad Z_{G3} = -\frac{b}{2}
$$

b) Forme simplifiée de la matrice d'inertie  $\overline{I}(B,3)$ .

La géométrie du bras intermédiaire 3 présente un plan de symétrie  $(B, \vec{y}_3, \vec{z}_3)$ , donc :

$$
\overline{\overline{I}}(B,3) = \begin{pmatrix} A_3 & 0 & 0 \ 0 & B_3 & -D_3 \ 0 & -D_3 & C_3 \end{pmatrix}_{(\vec{x}_0,\vec{y}_3,\vec{z}_3)}
$$

c) Matrice d'inertie  $\overline{I}(G_{31},31)$  et  $\overline{I}(B,31)$ 

$$
\overline{\overline{I}}(G_{31},31) = \frac{m_{31}}{12} \begin{pmatrix} b^2 & 0 & 0 \ 0 & a^2 + b^2 & 0 \ 0 & 0 & a^2 \end{pmatrix}_{(\vec{x}_0,\vec{y}_3,\vec{z}_3)},
$$

D'après Huygens on a :  $\overline{I}(B,31) = \overline{I}(G_{31},31) + \overline{I}(B,\{G_{31},m_{31}\})$ 

Et puisque : 
$$
\overrightarrow{BG_{31}} = -\frac{b}{2}\overrightarrow{z}_3
$$
, alors :  $\overline{I}(B, \{G_{31}, m_{31}\}) = \begin{pmatrix} m_{31}b^2/4 & 0 & 0 \ 0 & m_{31}b^2/4 & 0 \ 0 & 0 & 0 \end{pmatrix}_{(\overrightarrow{x}_0, \overrightarrow{y}_3, \overrightarrow{z}_3)}$ 

$$
D'où : \overline{I}(B,31) = \begin{pmatrix} m_{31} \frac{b^2}{3} & 0 & 0 \\ 0 & m_{31} \left( \frac{a^2}{12} + \frac{b^2}{3} \right) & 0 \\ 0 & 0 & m_{31} \frac{a^2}{12} \end{pmatrix}_{(\vec{x}_0, \vec{y}_3, \vec{z}_3)}
$$

d) Matrices d'inertie :  $\overline{I}(G_{32}, 32)$ ,  $\overline{I}(G_{33}, 33)$ ,  $\overline{I}(B, 32)$  et  $\overline{I}(B, 33)$ .

$$
\overline{\overline{I}}(G_{32},32) = \overline{\overline{I}}(G_{33},33) = \frac{m_{32}}{12} \begin{pmatrix} h^2 + b^2 & 0 & 0 \ 0 & h^2 & 0 \ 0 & 0 & h^2 \end{pmatrix}_{(\vec{x}_0,\vec{y}_3,\vec{z}_3)}
$$

On a :  $\overrightarrow{BG_{32}} = a/2.\vec{x}_0 - h/2.\vec{y}_3 - b/2.\vec{z}_3$  et  $\overrightarrow{BG_{32}} = -a/2.\vec{x}_0 - h/2.\vec{y}_3 - b/2.\vec{z}_3$ 

Donc :

$$
\overline{I}(B,32)=\begin{pmatrix} \frac{m_{32}}{12}(h^{2}+b^{2})+\frac{m_{32}}{4}(h^{2}+b^{2}) & m_{32}\frac{ah}{4} & m_{32}\frac{ab}{4} \\ m_{32}\frac{ah}{4} & \frac{m_{32}}{12}b^{2}+\frac{m_{32}}{4}(a^{2}+b^{2}) & -m_{32}\frac{bh}{4} \\ m_{32}\frac{ab}{4} & -m_{32}\frac{bh}{4} & \frac{m_{32}}{12}h^{2}+\frac{m_{32}}{4}(a^{2}+h^{2}) \end{pmatrix}_{(\vec{x}_{0},\vec{y}_{3},\vec{z}_{3})}
$$

$$
\Rightarrow \overline{I}(B,32) = \begin{pmatrix} \frac{m_{32}}{3}(h^2 + b^2) & m_{32} \frac{ah}{4} & m_{32} \frac{ab}{4} \\ m_{32} \frac{ah}{4} & m_{32} \left(\frac{a^2}{4} + \frac{b^2}{3}\right) & -m_{32} \frac{bh}{4} \\ m_{32} \frac{ab}{4} & -m_{32} \frac{bh}{4} & m_{32} \left(\frac{a^2}{4} + \frac{h^2}{3}\right) \end{pmatrix}_{(\overline{x}_0, \overline{y}_3, \overline{z}_3)}
$$
  
De même :  $\overline{I}(B,33) = \begin{pmatrix} \frac{m_{33}}{3}(h^2 + b^2) & -m_{33} \frac{ah}{4} & -m_{33} \frac{ab}{4} \\ -m_{33} \frac{ah}{4} & m_{33} \left(\frac{a^2}{4} + \frac{b^2}{3}\right) & -m_{33} \frac{bh}{4} \\ -m_{33} \frac{ab}{4} & -m_{33} \frac{bh}{4} & m_{33} \left(\frac{a^2}{4} + \frac{h^2}{3}\right) \end{pmatrix}_{(\overline{x}_0, \overline{y}_3, \overline{z}_3)}$ 

e) Matrice d'inertie  $\overline{I}(B,3)$ 

$$
\overline{\overline{I}}(B,3) = \overline{\overline{I}}(B,31) + \overline{\overline{I}}(B,32) + \overline{\overline{I}}(B,33)
$$

$$
\overline{\overline{I}}(B,3) = \begin{pmatrix} A_3 & 0 & 0 \\ 0 & B_3 & -D_3 \\ 0 & -D_3 & C_3 \end{pmatrix}_{(\overline{x}_0,\overline{y}_3,\overline{z}_3)}
$$

$$
avec: \begin{cases} A_3 = m_{31} \frac{b^2}{3} + \frac{m_{32} + m_{33}}{3} (h^2 + b^2) & ; & B_3 = m_{31} \left( \frac{a^2}{12} + \frac{b^2}{3} \right) + (m_{32} + m_{33}) \left( \frac{a^2}{4} + \frac{b^2}{3} \right) \\ C_3 = m_{31} \frac{a^2}{12} + (m_{32} + m_{33}) \left( \frac{a^2}{4} + \frac{h^2}{3} \right); & D_3 = (m_{32} + m_{33}) \frac{bh}{4} \end{cases}
$$

**Question 10**: a) Déterminer le torseur cinétique, au point B, du bras (3) dans son mouvement / à  $R_0$ . *b*) Déterminer la projection sur $\vec{x}_0$  des éléments de réduction du torseur cinétique, au *point B, de la tête (4) dans son mouvement / à R0.*

*a) Torseur cinétique, au point B, du bras (3) dans son mouvement / à R0.*

$$
\begin{split}\n\{\mathbf{C}(S_{3}/R_{0})\} &= \int_{B} \left\{ \vec{R}_{c}(S_{3}/R_{0}) \right\} \\
\vec{R}_{c}(S_{3}/R_{0}) &= m_{3} \vec{V}(G_{3} \in S_{3}/R_{0})\n\end{split}
$$
\n
$$
\begin{split}\n\vec{R}_{c}(S_{3}/R_{0}) &= m_{3} \vec{V}(G_{3} \in S_{3}/R_{0}) = m_{3} \left( \dot{x}.\vec{x}_{0} + L_{2}.\dot{\theta}_{2}.\vec{z}_{2} + \frac{L_{3}}{2} (\dot{\theta}_{2} + \dot{\theta}_{3}).\vec{y}_{3} \right) \\
\vec{\sigma}(B, S_{3}/R_{0}) &= m_{3}.\overline{BG_{3}} \wedge \vec{V}(B \in S_{3}/R_{0}) + \overline{\vec{I}}(B, 3).\vec{\Omega}(3/0) \\
&= -m_{3} \frac{L_{3}}{2} \vec{z}_{3} \wedge (\dot{x}.\vec{x}_{0} + L_{2}\dot{\theta}_{2}.\vec{z}_{2}) + A_{3} (\dot{\theta}_{2} + \dot{\theta}_{3})\vec{x}_{0} \\
&= -\frac{m_{3}.\overline{L_{3}}}{2} (\dot{x}.\vec{y}_{3} - L_{2}\dot{\theta}_{2} \sin \theta_{3}.\vec{x}_{0}) + A_{3} (\dot{\theta}_{2} + \dot{\theta}_{3})\vec{x}_{0} \\
&= \left[ A_{3} (\dot{\theta}_{2} + \dot{\theta}_{3}) + \frac{1}{2} m_{3} L_{3} L_{2} \dot{\theta}_{2} \sin \theta_{3} \right] .\vec{x}_{0} - \frac{1}{2} m_{3} L_{3} \dot{x} .\vec{y}_{3}\n\end{split}
$$

*b) Torseur cinétique, au point B, de la tête (4) dans son mouvement / à R0.*

$$
\begin{split}\n\{\mathbf{C}(S_{4}/R_{0})\} &= \begin{bmatrix} \vec{R}_{c}(S_{4}/R_{0})\\ \vec{\sigma}(B,S_{4}/R_{0}) \end{bmatrix} \\
\vec{x}_{0}.\vec{R}_{c}(S_{4}/R_{0}) &= \vec{x}_{0}.\vec{m}_{4}\vec{V}(G_{4} \in S_{4}/R_{0}) = m_{4}.\dot{x} \\
\vec{x}_{0}.\vec{\sigma}(B,S_{4}/R_{0}) &= \vec{x}_{0}.\vec{\sigma}(G_{4},S_{3}/R_{0}) + \vec{x}_{0}.\left(\overline{BG_{4}} \wedge m_{4}\vec{V}(G_{4} \in S_{4}/R_{0})\right) \\
&= A_{4}(\dot{\theta}_{2} + \dot{\theta}_{3}) - m_{4}\left(\vec{x}_{0} \wedge (L_{3}\vec{z}_{3} + L_{4}\vec{y}_{3})\right).\vec{V}(G_{4} \in S_{4}/R_{0}) \\
&= A_{4}(\dot{\theta}_{2} + \dot{\theta}_{3}) - m_{4}\left(L_{4}\vec{z}_{3} - L_{3}\vec{y}_{3}\right).\left(\dot{x}.\vec{x}_{0} + L_{2}.\dot{\theta}_{2}.\vec{z}_{2} + L_{3}(\dot{\theta}_{2} + \dot{\theta}_{3}).\vec{y}_{3} - L_{4}(\dot{\theta}_{2} + \dot{\theta}_{3}).\vec{z}_{3}\right) \\
&= \left[A_{4}(\dot{\theta}_{2} + \dot{\theta}_{3}) + m_{4}\left(\left(L_{4}^{2} + L_{4}^{2}\right)(\dot{\theta}_{2} + \dot{\theta}_{3}) + L_{2}.\dot{\theta}_{2}.\left(L_{3}\sin\theta_{3} - L_{4}\cos\theta_{3}\right)\right)\right]\n\end{split}
$$

On donne le **schéma d'analyse** du système sur la figure 9 suivante :

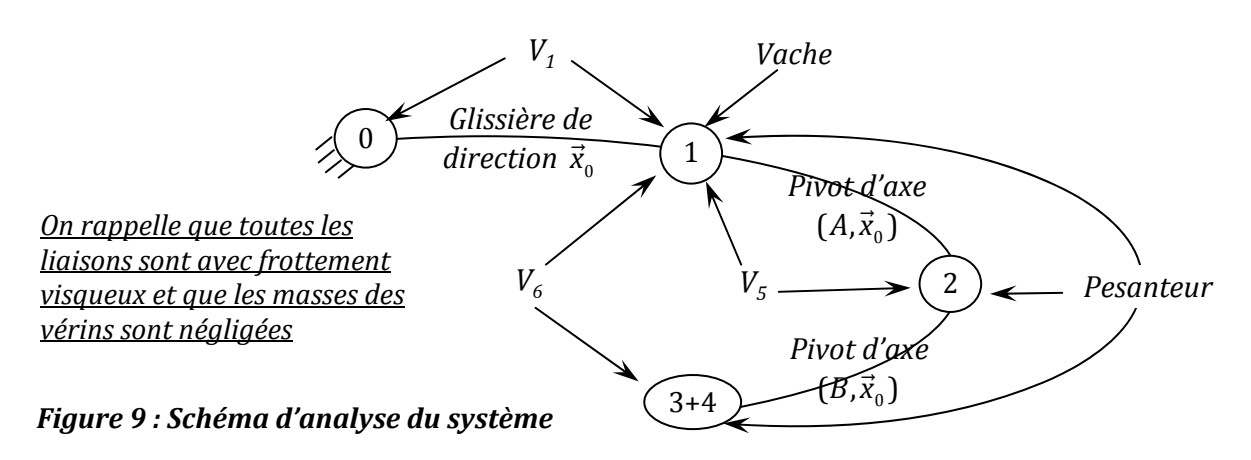

Les lois de mouvement étant connues on désire dimensionner les vérins  $V_1$ ,  $V_5$  et  $V_6$  permettant de réaliser ces lois de mouvement.

*Question 11 : Sans développer les termes dynamiques, écrire les équations permettant de déterminer les actions mécaniques des vérins : F1, F5 et F6. Indiquer, clairement, le(s) système(s) à isoler, le(s) théorème(s) à utiliser.* 

**Détermination de**  $F_1$ **: On isole l'ensemble**  $E_1 = (S_1 + S_2 + S_3 + S_4)$ **,** 

$$
\left\{\overline{E_1}\rightarrow E_1\right\} = \underbrace{\left\{V_1 \rightarrow S_1\right\}}_{\vec{R}(V_1 \rightarrow S_1).\vec{x}_0 = F_1} + \underbrace{\left\{Vache \rightarrow S_1\right\}}_{\vec{R}(Vache \rightarrow S_1).\vec{x}_0 = -F_p} + \underbrace{\left\{S_0 \rightarrow S_1\right\}}_{\vec{R}(S_0 \rightarrow S_1).\vec{x}_0 = -f_{01}.\vec{x}} + \underbrace{\left\{Pes. \rightarrow E_1\right\}}_{\vec{R}(Pes. \rightarrow E_1).\vec{x}_0 = 0}
$$

TRD en projection sur  $\vec{x}_0$  :

$$
\vec{x}_0 \cdot \vec{R}_D (E_1 / R_0) = F_1 - F_p - f_{01} \cdot \dot{x}
$$

$$
F_1 = \vec{x}_0 \cdot \vec{R}_D (E_1 / R_0) + F_p + f_{01} \cdot \dot{x}
$$

#### **Détermination** de  $F_6$  :

• On isole l'ensemble  $E_2 = (S_3 + S_4)$ 

$$
\left\{\overline{E_2} \rightarrow E_2\right\} = \underbrace{\left\{S_2 \rightarrow S_3\right\}}_{\vec{M}_B(S_2 \rightarrow S_3).\vec{x}_0 = -f_{23}.\vec{\theta}_3} + \underbrace{\left\{V_6 \rightarrow S_3\right\}}_{\substack{\left\lbrack \vec{F_6}\vec{y}_6 \right\rbrack\\ \left\lbrack \vec{0}\right\rbrack}} + \left\{Pes. \rightarrow E_2\right\}
$$

TMD au point B en projection sur  $\vec{x}_0$ :

$$
\vec{x}_0.\vec{\delta}(B,E_2/R_0) = \vec{x}_0.(\overrightarrow{BE} \wedge F_6.\vec{y}_6 - \overrightarrow{BG_3} \wedge m_3.g.\vec{z}_0 - (\overrightarrow{BC} + \overrightarrow{CG_4}) \wedge m_4.g.\vec{z}_0) - f_{23}.\vec{\theta}_3
$$
  

$$
\vec{x}_0.\vec{\delta}(B,E_2/R_0) = a_3F_6 \cos(\theta_6 - \theta_2 - \theta_3) - m_3g\frac{L_3}{2}\sin(\theta_2 + \theta_3) + m_4g(-L_3 \sin(\theta_2 + \theta_3) + L_4 \cos(\theta_2 + \theta_3)) - f_{23}.\vec{\theta}_3
$$

$$
F_6 = \frac{\vec{x}_0.\vec{\delta}(B, E_2/R_0) + \left(\frac{m_3}{2} + m_4\right)gL_3\sin(\theta_2 + \theta_3) - m_4gL_4\cos(\theta_2 + \theta_3) + f_{23}.\dot{\theta}_3}{a_3\cos(\theta_6 - \theta_2 - \theta_3)}
$$

#### **Détermination de F<sub>5</sub>:**

On isole l'ensemble  $E_3 = (S_2 + S_3 + S_4)$ 

$$
\left\{\overline{E_3}\rightarrow E_3\right\} = \underbrace{\left\{S_1\rightarrow S_2\right\}}_{\vec{M}_A(S_1\rightarrow S_2).\vec{x}_0=-f_{12}.\vec{\theta}_2} + \underbrace{\left\{V_5\rightarrow S_2\right\}}_{\substack{\beta\\ \text{all } \vec{0}}} + \underbrace{\left\{V_6\rightarrow S_3\right\}}_{\substack{\vec{F}_5\vec{y}_5\\\vec{0}}} + \left\{Pes.\rightarrow E_3\right\}
$$

TMD au point  $A$  en projection sur  $\vec{x}_{_0}$  :

$$
\vec{x}_0.\vec{\delta}(A, E_3/R_0) = \vec{x}_0.(\overrightarrow{AD} \wedge F_5.\vec{y}_5 + \overrightarrow{AE} \wedge F_6.\vec{y}_6 - \overrightarrow{AG_2} \wedge m_2.g.\vec{z}_0 - \overrightarrow{AG_3} \wedge m_3.g.\vec{z}_0 - \overrightarrow{AG_4} \wedge m_4.g.\vec{z}_0) - f_{12}.\vec{\theta}_2
$$
\n
$$
\vec{x}_0.\vec{\delta}(A, E_3/R_0) = a_2F_5\sin(\theta_5-\theta_2) + h_6F_6\cos\theta_5 - f_{21}\vec{\theta}_2 - m_2g\frac{L_2}{2}\cos\theta_2 - m_3g\left(L_2\cos\theta_2 + \frac{L_3}{2}\sin(\theta_2+\theta_3)\right)
$$
\n
$$
-m_4.g. (L_2\cos\theta_2 + L_3\sin(\theta_2+\theta_3) - L_4\cos(\theta_2+\theta_3))
$$

$$
F_5 = \frac{\vec{x}_0.\vec{\delta}(A, E_3/R_0) - h_6F_6\cos\theta_5 + f_{21}\dot{\theta}_2 + \left(\frac{m_2}{2} + m_3 + m_4\right)gL_2\cos\theta_2 + \left(\frac{m_3}{2} + m_4\right)gL_3\sin(\theta_2 + \theta_3) + m_4gL_4\cos(\theta_2 + \theta_3)}{a_2\sin(\theta_5 - \theta_2)}
$$

*Question 12 : En calculant les termes dynamiques, déterminer complétement F1 et F6 en fonction des données.*

#### $Détermination complete de F<sub>1</sub>$ *:*

$$
\vec{x}_{0} \cdot \vec{R}_{D}(E_{1} / R_{0}) = \frac{d}{dt} (\vec{x}_{0} \cdot \vec{R}_{C}(E_{1} / R_{0})) = \frac{d}{dt} (\vec{x}_{0} \cdot \vec{R}_{C}(S_{1} / R_{0}) + \vec{x}_{0} \cdot \vec{R}_{C}(S_{2} / R_{0}) + \vec{x}_{0} \cdot \vec{R}_{C}(S_{3} / R_{0}) + \vec{x}_{0} \cdot \vec{R}_{C}(S_{4} / R_{0}))
$$
\n
$$
= (m_{1} + m_{2} + m_{3} + m_{4}) \cdot \vec{x}
$$
\n
$$
F_{1} = (m_{1} + m_{2} + m_{3} + m_{4}) \cdot \vec{x} + f_{01} \cdot \vec{x} + F_{p}
$$

*<u>Détermination complète de*  $F_6$ *:*</u>

$$
F_6 = \frac{\vec{x}_0.\vec{\delta}(B, E_2/R_0) + \left(\frac{m_3}{2} + m_4\right)gL_3\sin(\theta_2 + \theta_3) - m_4gL_4\cos(\theta_2 + \theta_3) + f_{23}.\dot{\theta}_3}{a_3\cos(\theta_6 - \theta_2 - \theta_3)}
$$

*Avec :*

$$
\vec{x}_{0}.\vec{\delta}(B,E_{2}/R_{0}) = \vec{x}_{0}.\left(\frac{d\vec{\sigma}(B,E_{2}/R_{0})}{dt}\right)_{R_{0}} + \vec{x}_{0}.\left(m_{E2}\vec{V}(B/R_{0}) \wedge \vec{V}(G_{E2}/R_{0})\right)
$$
\n
$$
= \frac{d}{dt}(\vec{\sigma}(B,E_{2}/R_{0})\vec{x}_{0}) + (\vec{x}_{0} \wedge \vec{V}(B/R_{0}))\cdot (m_{3}\vec{V}(G_{3} \in S_{3}/R_{0}) + m_{4}\vec{V}(G_{4} \in S_{4}/R_{0})
$$
\n
$$
\vec{x}_{0}.\vec{\delta}(B,E_{2}/R_{0}) = \frac{d}{dt}(\vec{\sigma}(B,E_{2}/R_{0})\vec{x}_{0}) + (\vec{x}_{0} \wedge L_{2}.\vec{\theta}_{2}.\vec{z}_{2})\cdot (m_{3}\vec{V}(G_{3} \in S_{3}/R_{0}) + m_{4}\vec{V}(G_{4} \in S_{4}/R_{0})
$$
\n
$$
= \frac{d}{dt}(\vec{\sigma}(B,E_{2}/R_{0})\vec{x}_{0}) - L_{2}.\vec{\theta}_{2}.\vec{y}_{2}\cdot \left(m_{3}\left(\vec{x}.\vec{x}_{0} + L_{2}.\vec{\theta}_{2}.\vec{z}_{2} + \frac{L_{3}}{2}(\vec{\theta}_{2} + \vec{\theta}_{3}).\vec{y}_{3}\right) + m_{4}(\vec{\theta}_{2} + \vec{\theta}_{3}.\vec{z}_{3})\right)
$$
\n
$$
= \frac{d}{dt}(\vec{\sigma}(B,E_{2}/R_{0})\vec{x}_{0}) - L_{2}\vec{\theta}_{2}(\vec{\theta}_{2} + \vec{\theta}_{3})(\frac{1}{2}m_{3}L_{3}\cos\theta_{3} + m_{4}(L_{3}\cos\theta_{3} + L_{4}\sin\theta_{3}))
$$

$$
\vec{\sigma}(B, E_2/R_0).\vec{x}_0 = \vec{\sigma}(B, S_3/R_0).\vec{x}_0 + \vec{\sigma}(B, S_4/R_0).\vec{x}_0
$$
  
= 
$$
[(A_3 + \frac{1}{2}m_3L_3^2)(\dot{\theta}_2 + \dot{\theta}_3) + \frac{1}{2}m_3L_3L_2\dot{\theta}_2\sin\theta_3] +
$$

$$
[A_4(\dot{\theta}_2 + \dot{\theta}_3) + m_4((L_3^2 + L_4^2)(\dot{\theta}_2 + \dot{\theta}_3) + L_2.\dot{\theta}_2.(L_3\sin\theta_3 - L_4\cos\theta_3))]
$$

$$
\vec{x}_0.\vec{\delta}(B,E_2/R_0) = (A_3 + A_4 + \frac{1}{2}m_3L_3 + m_4(L_3^2 + L_4^2))(\ddot{\theta}_2 + \ddot{\theta}_3) + \left[\frac{1}{2}m_3L_3\sin\theta_3 + m_4(L_3\sin\theta_3 - L_4\cos\theta_3)\right]L_2\ddot{\theta}_2
$$
  
 
$$
-\left(\frac{1}{2}m_3L_3\cos\theta_3 + m_4L_2(L_3\cos\theta_3 + L_4\sin\theta_3)\right)L_2\dot{\theta}_2^2
$$

# **7. Etude de la fonction FT135 : « Réguler et asservir la position des organes de traite »**

Le cahier des charges partiel décrivant les performances associées au chariot 1 est le suivant :

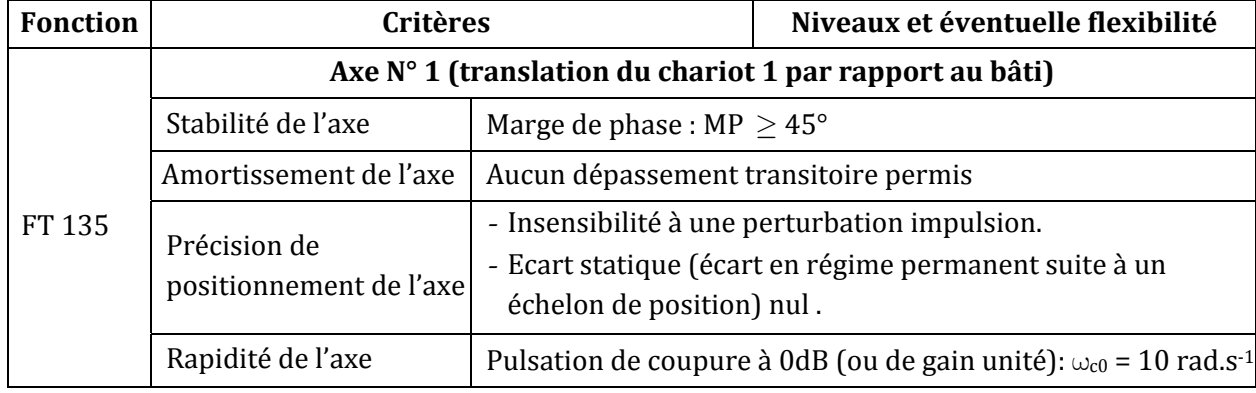

#### **7.1. Modélisation des systèmes électro‐hydrauliques**

**Question 13** : En supposant les conditions initiales nulles, écrire les équations  $(1)$ ,  $(2)$ ,  $(3)$  et  $(4)$  dans le *domaine de Laplace, puis recopier et compléter le schéma‐blocs de la figure 11.*  (1):  $q(t) = K_p.u(t) \Rightarrow Q(p) = K_p.U(p).$  (2)  $q_{\text{finite}}(t) = \lambda (P_a(t) - P_b(t)) \Rightarrow Q_{\text{finite}}(t) = \lambda (P_a(p) - P_b(p))$ (3) :  $q(t) = S \cdot v(t) + \frac{\sigma}{2\beta} \cdot \frac{d\Delta P(t)}{dt} + \lambda \Delta P(t)$ *b*  $= S \cdot v(t) + \frac{\sigma}{2\beta} \cdot \frac{d\Delta P(t)}{dt} + \lambda \Delta P(t) \Rightarrow Q(p) = S \cdot V(p) + \frac{\sigma}{2\beta} p \cdot \Delta P(p) + \lambda \cdot \Delta P(p).$  $M_{eq} \frac{dv(t)}{dt} = S.\Delta P(t) - f.v(t) - F_p(t) \Rightarrow M_{eq} \cdot p.V(p) = S.\Delta P(p) - f.V(p) - F_p(p).$  $\lambda$  $Q_{\text{finite}}(p)$   $\lambda$   $\begin{bmatrix} F_p(p) \end{bmatrix}$ 

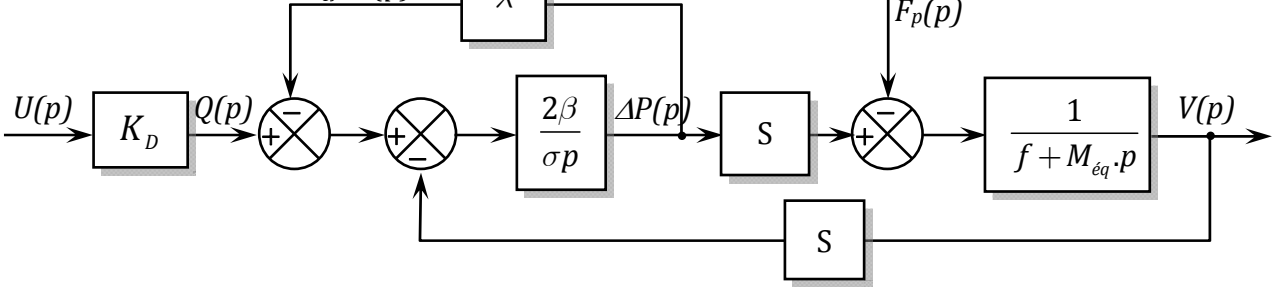

*Figure 11 : Schéma‐bloc de l'ensemble « vérin + charge »*

| Question 14: a)                                                                                      | Ecrire la fonction de transfert $\frac{V(p)}{U(p)}$ pour $F_p(p) = 0$ sous la forme $\frac{K_u}{1 + Ap + Bp^2}$ où             |
|----------------------------------------------------------------------------------------------------|----------------------------------------------------------------------------------------------------|
| les termes A, B et $K_u$ seront explicités.                                                          |                                                                                                    |
| b)                                                                                                   | Écrire la fonction de transfert $\frac{V(p)}{F_p(p)}$ pour $U(p) = 0$ sous la forme $\frac{K_f(1 + \tau p)}{1 + Ap + Bp^2}$ où |
| les termes $\tau$ et $K_f$ seront explicités.                                                        |                                                                                                    |
| c)                                                                                                   | Montrer que le modèle complet associé à l'axe $\vec{x}_0$ peut se mettre sous la forme du                                      |
| schéma fonctionnel donné <b>figure 12</b> où les termes $F(p)$ , $G(p)$ et $H(p)$ seront explicités. |                                                                                                    |

a) **Function de transfer** 
$$
\frac{V(p)}{U(p)}
$$
 pour  $F_p(p) = 0$ 

$$
\frac{V(p)}{U(p)}\bigg|_{F_p(p)=0} = K_p \cdot \frac{\frac{2\beta}{2\beta\lambda + \sigma p} \cdot S \cdot \frac{1}{f + M_{\acute{e}q}p}}{1 + \frac{2\beta}{2B\lambda + \sigma p} \cdot S^2 \cdot \frac{1}{f + M_{\acute{e}q}p}} = K_p \cdot \frac{2BS}{(2\beta\lambda + \sigma p)(f + M_{\acute{e}q}p) + 2\beta S^2}
$$

$$
=K_{D}\cdot\frac{2\beta S}{2\beta\lambda f+2\beta S^{2}+(2\beta\lambda M_{eq}+\sigma f)p+\sigma M_{eq}p^{2}}=\frac{K_{D}\cdot\frac{2\beta S}{2\beta(\lambda f+S^{2})}}{1+\frac{2\beta\lambda M_{eq}+\sigma f}{2\beta(\lambda f+S^{2})}p+\frac{\sigma M_{eq}}{2\beta(\lambda f+S^{2})}p^{2}}
$$

$$
= \frac{K_u}{1 + Ap + Bp^2}
$$
  
*avec*:  $K_u = K_D \cdot \frac{2\beta S}{2\beta(\lambda f + S^2)}$ ,  $A = \frac{2\beta \lambda M_{\acute{e}q} + \sigma f}{2\beta(\lambda f + S^2)}$  et  $B = \frac{\sigma M_{\acute{e}q}}{2\beta(\lambda f + S^2)}$ .

b) Forction de transfert 
$$
\frac{V(p)}{F_p(p)}
$$
 pour  $U(p) = 0$   
\n
$$
\frac{V(p)}{F_p(p)}\Big|_{U(p)=0} = \frac{\frac{1}{f + M_{eq}p}}{1 + \frac{2\beta}{2\beta\lambda + \sigma p} \cdot S^2 \cdot \frac{1}{f + M_{eq}p}} = \frac{2\beta\lambda + \sigma p}{(2\beta\lambda + \sigma p)(f + M_{eq}p) + 2\beta S^2}
$$
\n
$$
= \frac{2\beta\lambda + \sigma p}{2\beta\lambda f + 2\beta S^2 + (2\beta\lambda M_{eq} + \sigma f)p + \sigma M_{eq}p^2} = \frac{\frac{2\beta\lambda}{2\beta(\lambda f + S^2)} \left(2\beta\lambda + \frac{\sigma}{2\beta\lambda}\right) p}{1 + \frac{2\beta\lambda M_{eq} + \sigma f}{2\beta(\lambda f + S^2)} p + \frac{\sigma M_{eq}}{2\beta(\lambda f + S^2)} p^2}
$$
\n
$$
= \frac{K_f(1 + \tau p)}{1 + A p + B p^2}
$$
\n
$$
A vec: \frac{K_f}{K_f = \frac{2\beta\lambda}{2\beta(\lambda f + S^2)} \quad \text{et} \quad \tau = \frac{\sigma}{2\beta\lambda}
$$

c) D'après le schéma-bloc de la figure 12 on a :  $V(p) = H(p) \cdot G(p) \cdot U(p) - H(p) \cdot F(p) \cdot F_n(p)$ 

Donc: 
$$
H(p).G(p) = \frac{K_u}{1 + Ap + Bp^2}
$$
 et  $H(p).F(p) = \frac{K_f(1 + \tau p)}{1 + Ap + Bp^2}$ .  
\n $D'où$ :  $H(p) = \frac{1}{1 + Ap + Bp^2}$ ,  $G(p) = K_u$  et  $F(p) = K_f(1 + \tau p)$ .

**Question 15:** a) Mettre la fonction de transfert 
$$
\frac{V(p)}{U(p)}
$$
 sous forme :  $\frac{V(p)}{U(p)} = \frac{K_u}{1 + \frac{2\xi}{\omega_n} p + \frac{p^2}{\omega_n^2}}$ ,

*Donner les expressions de*  $\xi$  *et*  $\omega_n$  *en fonction de A et B.* 

- b) Donner la valeur de  $\xi$  pour que la réponse en vitesse à un échelon de tension  $U_0$  soit la *plus rapide possible sans qu'il y ait dépassement*
- *c) En faisant usage de l'abaque de la figure 13, déterminer la valeur de w<sup>n</sup> donnant un temps de réponse à 5% égal à 0,5 s.*
- *d) Déterminer la valeur du gain Ku assurant une vitesse en régime permanent de 50 m/s pour un échelon de tension U0 = 10 V en l'absence de la perturbation.*
- *e*) *En l'absence de la tension U(p), déterminer la position en régime permanent*  $x(\infty)$  *du chariot* 1 *suite*  $\dot{a}$  *une* perturbation *impulsion de Dirac :*  $F_p(t) = a.\delta(t)$  *en fonction de*  $K_f$ *.*
- *f) Conclure quant la capacité de la commande en chaîne directe à satisfaire l'exigence du cahier de charges en termes de sensibilité à la perturbation.*

a) 
$$
\frac{V(p)}{U(p)} = \frac{K_u}{1 + Ap + Bp^2} = \frac{K_u}{1 + \frac{2\xi}{\omega_n}p + \frac{p^2}{\omega_n^2}} \Rightarrow \omega_n = \frac{1}{\sqrt{B}}
$$
 et  $\xi = \frac{A}{2\sqrt{B}}$ 

- **b)** Pour que la réponse en vitesse à un échelon de tension  $U_0$  soit la plus rapide possible sans qu'il y ait dépassement il faut prendre  $\xi = 1$ .
- c) D'après l'abaque, pour  $\xi = 1$  on a :  $t_{rsy_0}$   $\omega_n = 5 \Rightarrow \omega_n = 5/t_{rsy_0} = 5/0.5 = 10$  rad s<sup>-1</sup>.

d) En l'absence de la perturbation, la vitesse en régime permanent

$$
v(\infty) = K.U_0 \Rightarrow K = v(\infty)/U_0 = 50/10 = 5ms^{-1}.V^{-1}.
$$
  
 $V(p)$  5

Donc: 
$$
\frac{V(p)}{U(p)} = \frac{3}{(1+0,1,p)^2}
$$

**e)** En l'absence de la tension U(p), La position en régime permanent est :

$$
x(\infty) = \lim_{p \to 0} pX(p) = \lim_{p \to 0} p.F(p).H(p). \frac{1}{p}F_p(p) = \lim_{p \to 0} \frac{K_f(1+\tau p)}{1+Ap+Bp^2}.1 = K_f
$$

**f)** La commande en chaîne directe est donc sensible une perturbation impulsion. Elle ne jamais satisfaire l'exigence du cahier de charges en termes de sensibilité à la perturbation impulsion.

### **7.3. Synthèse de la loi de commande dédiée à l'asservissement et à la régulation de la position du chariot 1**

#### **7.3.1. Système asservi non corrigé**

La première étude proposée s'intéresse à l'étude de la commande en boucle fermée non corrigé : *C*(*p*)=1.

**Question 16**: a) Déterminer la fonction de transfert en boucle ouverte  $H_{p0}(p)$  en supposant  $F_p(p)=0$ . *b*) *Déterminer la fonction de transfert en boucle fermée :*  $H_{BF}(p) = X(p)/X_c(p)$ *.* 

- *c) En supposant X p <sup>C</sup>* ( )=0 *, déterminer la fonction de sensibilité vis‐à‐vis de la perturbation définie par :*  $H_{\text{pr\acute{e}c}}(p) = \varepsilon(p) / F_p(p)$  *.*
- a) Fonction de transfert en boucle ouverte :  $H_{_{B0}}(p) = C(p).G(p).H(p).\frac{1}{p} = \frac{5}{p(1+0.1p)^2}$
- **b)** Fonction de transfert en boucle fermée :

$$
H_{BF}(p) = \frac{X(p)}{X_c(p)} = \frac{H_{B0}(p)}{1 + H_{B0}(p)} = \frac{5}{5 + p(1 + 0.1p)^2} = \frac{1}{1 + 0.2p + 0.02p^2}
$$

c) Fonction de sensibilité vis-à-vis de la perturbation :

$$
H_{\text{prec}}(p) = \frac{\varepsilon(p)}{F_p(p)} = \frac{F(p).H(p).\frac{1}{p}}{1 + H_{\text{BO}}(p)} = \frac{\frac{2(1+0.2p)}{p(1+0.1p)^2}}{1 + \frac{5}{p(1+0.1p)^2}} = \frac{2(1+0.2p)}{5 + p(1+0.1p)^2}
$$

- **Question 17**: a) Donner l'écart en régime permanent dû à une entrée échelon :  $x_c(t) = 0.01 \cdot u(t)$  avec  $u(t)$  *la fonction d'Heaviside.* 
	- *b) Déterminer l'écart en régime permanent dû à une perturbation de type impulsion de Dirac :*  $F_n(t) = a.\delta(t)$ .
	- *c) Conclure quant à la capacité de la commande bouclée non corrigée à respecter les spécifications du cahier de charges en termes de précision.*
	- a) Ecart en régime permanent dû à une entrée échelon :  $\varepsilon_s = 0$  car la classe de  $H_{B0}(p)$  est égale à 1.
	- b) Ecart en régime permanent dû à une perturbation de type impulsion de Dirac :  $F_n(t) = a \delta(t)$ .

$$
\varepsilon(\infty) = \lim_{p \to 0} p \varepsilon(p) = \lim_{p \to 0} p \cdot H_{\text{prec}}(p) \cdot F_p(p) = \lim_{p \to 0} p \cdot \frac{2(1+0.2p)}{5+p(1+0.1p)^2} \cdot 1 = 0
$$

Résultat qu'on pourrait écrire directement vu qu'une commande asservie est toujours insensible aux perturbations impulsions et ceci qu'il y ait présence d'intégration dans la boucle ou pas.

c) On conclut que la commande bouclée non corrigée est capable de respecter les spécifications du cahier de charges en termes de précision.

*Question 18 : a) Sur la figure R5 du document‐réponse DR4, placer et relever :*

- *la pulsation*  $\omega_{c0}$  *de coupure à 0dB.*
- *les marges de gain et de phase.*
- *b) La commande bouclée non corrigée permet‐elle de respecter les critères du cahier de charges relatifs à la rapidité, à la stabilité et l'amortissement de l'axe ?*
- a) Voir document-réponse DR4
	- *la pulsation*  $\omega_{c0} = 4 \text{ rad/s}$ .
	- *les marges de gain et de phase : MG = 12 dB et MP = 45 °.*
- **b)** La commande bouclée non corrigée permet de respecter le critère du cahier de charges relatif à la stabilité (MP $\geq$  45°) mais pas ceux de la rapidité ( $\omega_{c0}$  < 10 rad/s) et de l'amortissement de l'axe (présence de dépassement de la valeur finale)

# **7.3.2. Correction à action proportionnelle**

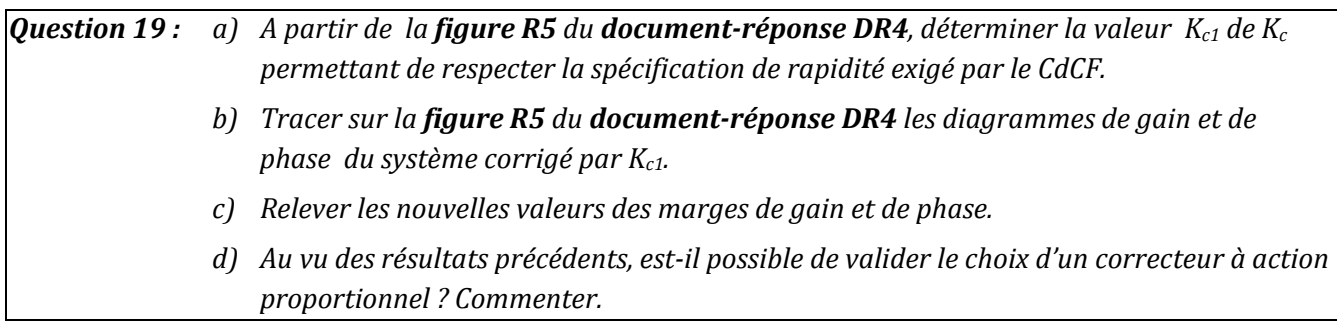

a) Valeur  $K_{c1}$  de  $K_c$  permettant de respecter la spécification de rapidité exigée par le CdCF.

Il faudra déplacer le lieu de gain vers le haut pour le faire couper avec l'axe 0 dB en  $\omega$  = 10 rad/s. La valeur de déplacement est  $20\log K_{c1} = 12$  dB c.à.d.  $K_{c1} = 10^{12/20} = 4$ .

- b) Voir le document-réponse (le lieu de phase reste inchangé).
- c) Nouvelles valeurs des marges de gain et de phase :  $MG = 0$  dB et  $MP = 0^\circ$  le système est devenu juste instable.
- d) Il n'est pas possible de valider le choix d'un correcteur à action proportionnel car on ne peut satisfaire à la fois aux exigences de rapidité et de stabilité :

Pour  $K_c = 1$ , le critère de stabilité est satisfait mais pas celui de la rapidité ;

Pour  $K_c = K_{c1}$ , le critère de rapidité est satisfait mais pas celui de la stabilité.

Question 20 : A partir de la figure 15, justifier pourquoi est-il possible d'approcher le système asservi par *un système de deuxième ordre et déterminer ses paramètres caractéristiques :*  $K_{BF}$ ,  $\omega_{nBF}$  et  $\xi_{BF}$ .

Il est possible d'approcher le système asservi par un système de deuxième ordre dont le coefficient d'amortissement est inférieur à 1, car la tangente à l'origine est horizontale est que la réponse est oscillante. 

Paramètres caractéristiques :

La position en régime permanent est :  $x(\infty) = 0.01$ .  $K_{BF}$  et on relève sur le graphe  $x(\infty) = 0.01$ m, donc :  $K_{BF} = 1$ .

Le 1<sup>er</sup> dépassement relatif est  $D_1 = \exp\left(\frac{-\pi\zeta}{\sqrt{1-\xi^2}}\right) \Rightarrow \xi = \frac{|\mathbf{m}(\mathbf{D}_1)|}{\sqrt{\pi^2 + \ln^2(\mathbf{D}_1)}}$  $D_1 = \exp\left(\frac{-\pi\xi}{\sqrt{2\pi}}\right) \Rightarrow \xi = \frac{\ln(D_1)}{\sqrt{2\pi}}$  $1 - \xi^2$   $\sqrt{\pi^2 + \ln^2(D_1)}$  $\frac{\pi\xi}{\pi}$   $\Rightarrow$   $\xi$  $\xi^2$  *x*  $\sqrt{\pi}$  $=\exp\left\lfloor \frac{m\varsigma}{\sigma}\right\rfloor \Rightarrow \xi =$  $\left(\frac{-\pi\xi}{\sqrt{1-\xi^2}}\right) \Rightarrow \xi = \frac{|\ln(\pi\xi)|}{\sqrt{\pi^2 + \dots}}$ , on relève sur le graphe

$$
D_1 = \frac{0.0125 - 0.01}{0.01} = 0.25
$$
, donc:  $\boxed{\xi = 0.4}$ .

Le 1<sup>er</sup> dépassement a lieu à la demi pseudo-période.

$$
\Rightarrow \frac{T_p}{2} = \frac{\pi}{\omega_n \sqrt{1 - \xi^2}} = 0,65s \Rightarrow \omega_n = \frac{\pi}{0,65\sqrt{1 - \xi^2}}, \text{ donc : } \boxed{\omega_n \simeq 5,3 \text{ rad.s}^{-1}}.
$$

### **7.3.3 Correction à actions proportionnelle ‐dérivée**

Question 21 : Sur la figure R6 du document-réponse DR4, tracer les diagrammes asymptotiques et *l'allure des diagrammes réels de Bode du correcteur*  $C_2(p)$ *.* 

#### *Voir Document‐réponse DR4.*

**Question 22**: Déterminer la fonction de transfert en boucle ouverte corrigé  $H_{BO2}(p)$ , donner son ordre, sa *classe et son gain statique.*

$$
H_{B02}(p)=1,65\cdot\frac{1+0,24.p}{1+0,04.p}\cdot\frac{5}{p(1+0,1p)^2}=\frac{8,25(1+0,24p)}{p(1+0,04.p)(1+0,1p)^2}
$$

Son ordre n=4, sa classe  $\alpha$  = 1 et son gain statique  $K_{B02}$  = 8,25.

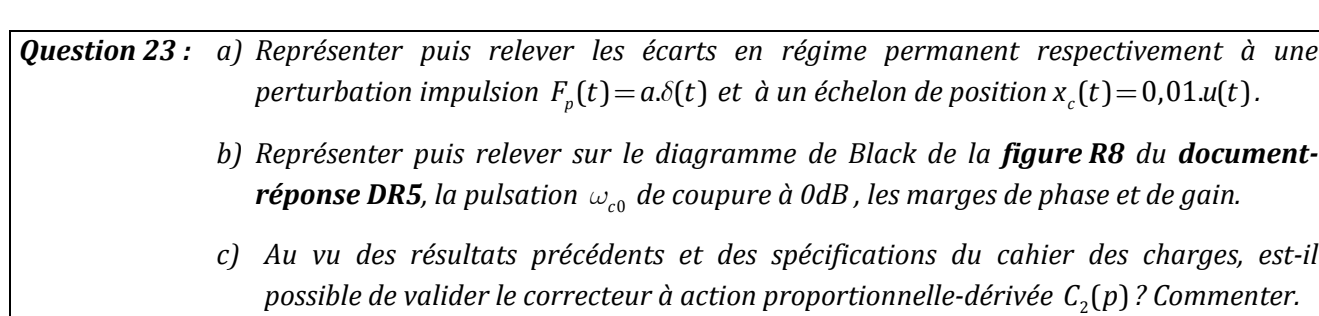

a) - L'écart en régime permanent à une perturbation impulsion  $F_n(t) = a \delta(t)$  est **nul** car le système est bouclé.

- L'écart en régime permanent à un échelon de position  $x_c(t) = 0.01 \cdot u(t)$  est aussi **nul** car la boucle présente une intégration. *Voir document‐réponse DR5*
- b) Pulsation de coupure à  $0 \, \text{dB}$  :  $\omega_{c0} = 10 \, \text{rad.s}^{-1}$ .
	- Marges de phase et de gain :  $MP \simeq 45^\circ$  et  $MG \simeq 12$  dB.
- c) Ce correcteur permet la satisfaction des critères du cahier de charges en termes de précision, rapidité et de stabilité mais pas celui de l'amortissement de l'axe (on voit bien sur le graphe de position la présence d'n dépassement transitoire. On ne peut pas alors le valider.

**Question 24**: a) Relever sur le diagramme de Bode de la figure 21, la pulsation  $\omega_{c0}$  de coupure à OdB *ainsi que les marges de gain et de phase.*

- *b) Cette commande permet‐ elle de respecter les critères de performances définis par le cahier des charges ? Commenter.*
- a) Pulsation de coupure à 0dB :  $\omega_{c0} = 10$ *rad.s*<sup>-1</sup>.
	- Marges de phase et de gain :  $MP = 77^\circ$  et  $MG = 40$  dB.
- b) Cette commande permet de respecter tous les critères de performances définis par le cahier des charges, en effet :
	- -Pour la précision : les écarts dus à la perturbation impulsion et à l'entrée échelon sont tout deux nuls.
	- $-$ Pour la rapidité :  $\omega_{c0} = 10$ *rad.s*<sup>-1</sup> ;
	- -Pour la stabilité : MP >  $45^\circ$ ;
	- –Pour l'amortissement de l'axe : on voit bien sur le graphe d'évolution de la position qu'il n'y a pas dépassement transitoire.

*…Fin*

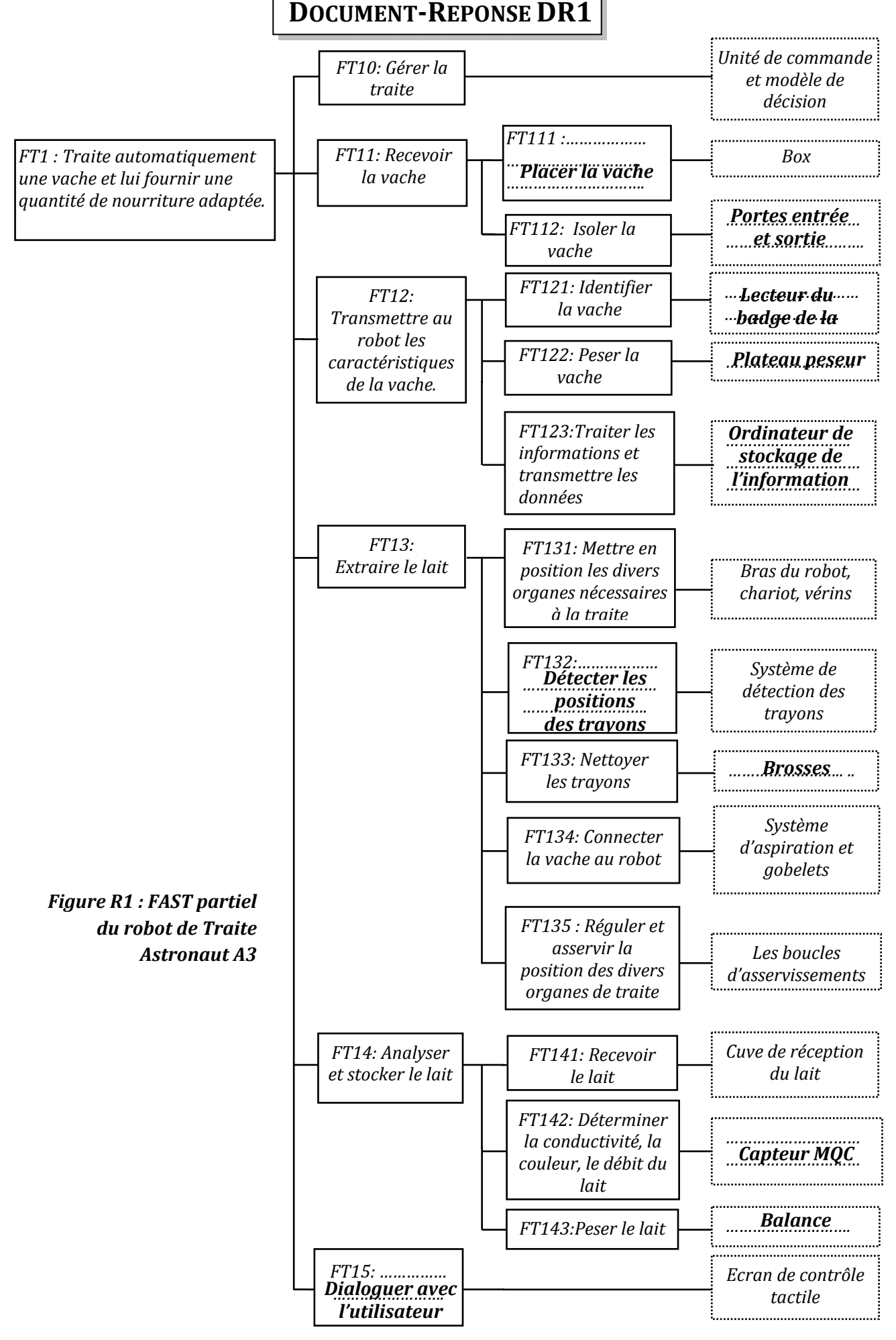

# **DOCUMENT‐REPONSE DR2**

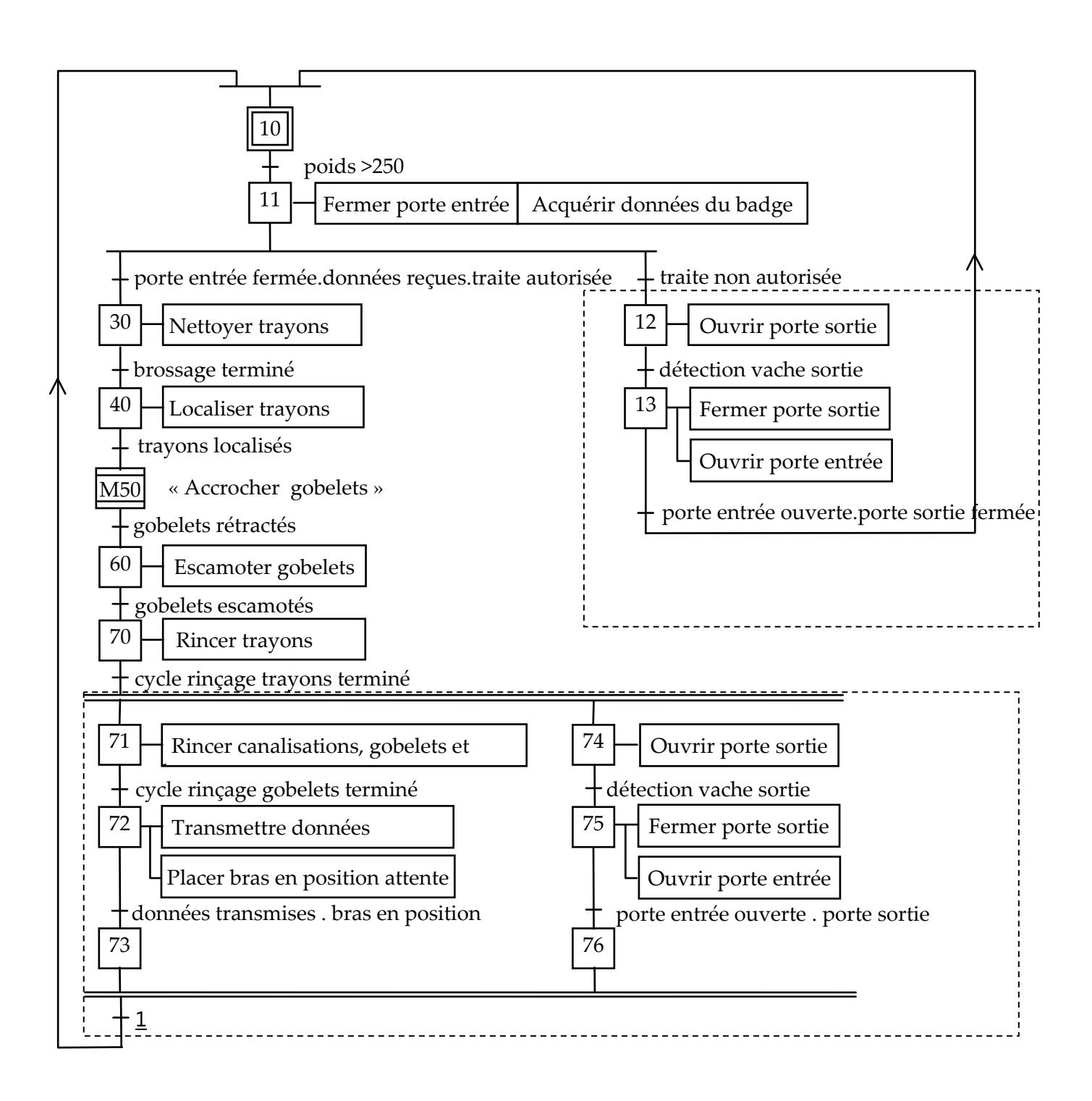

*Figure R2 : Grafcet G1 de gestion des tâches à compléter*

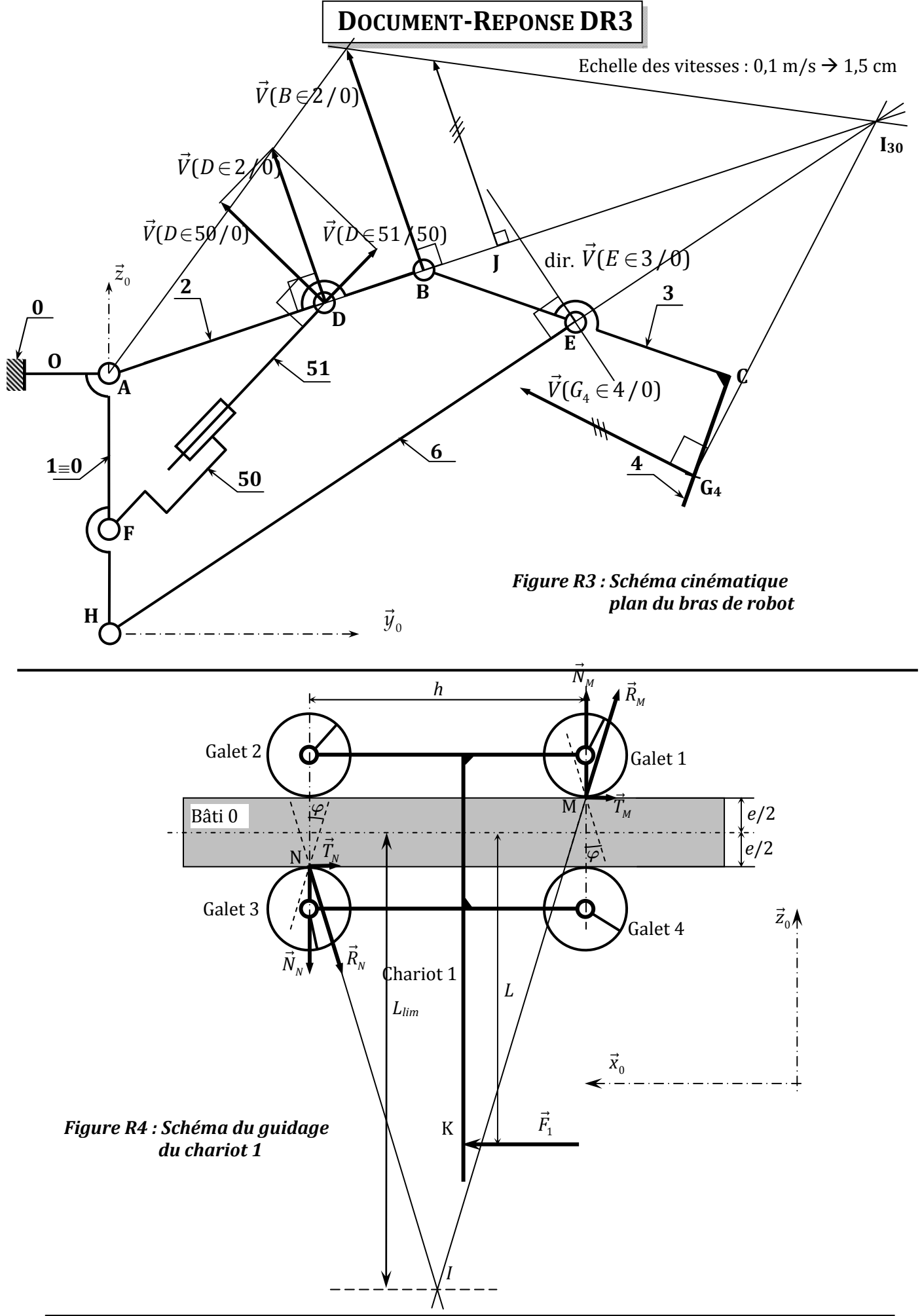

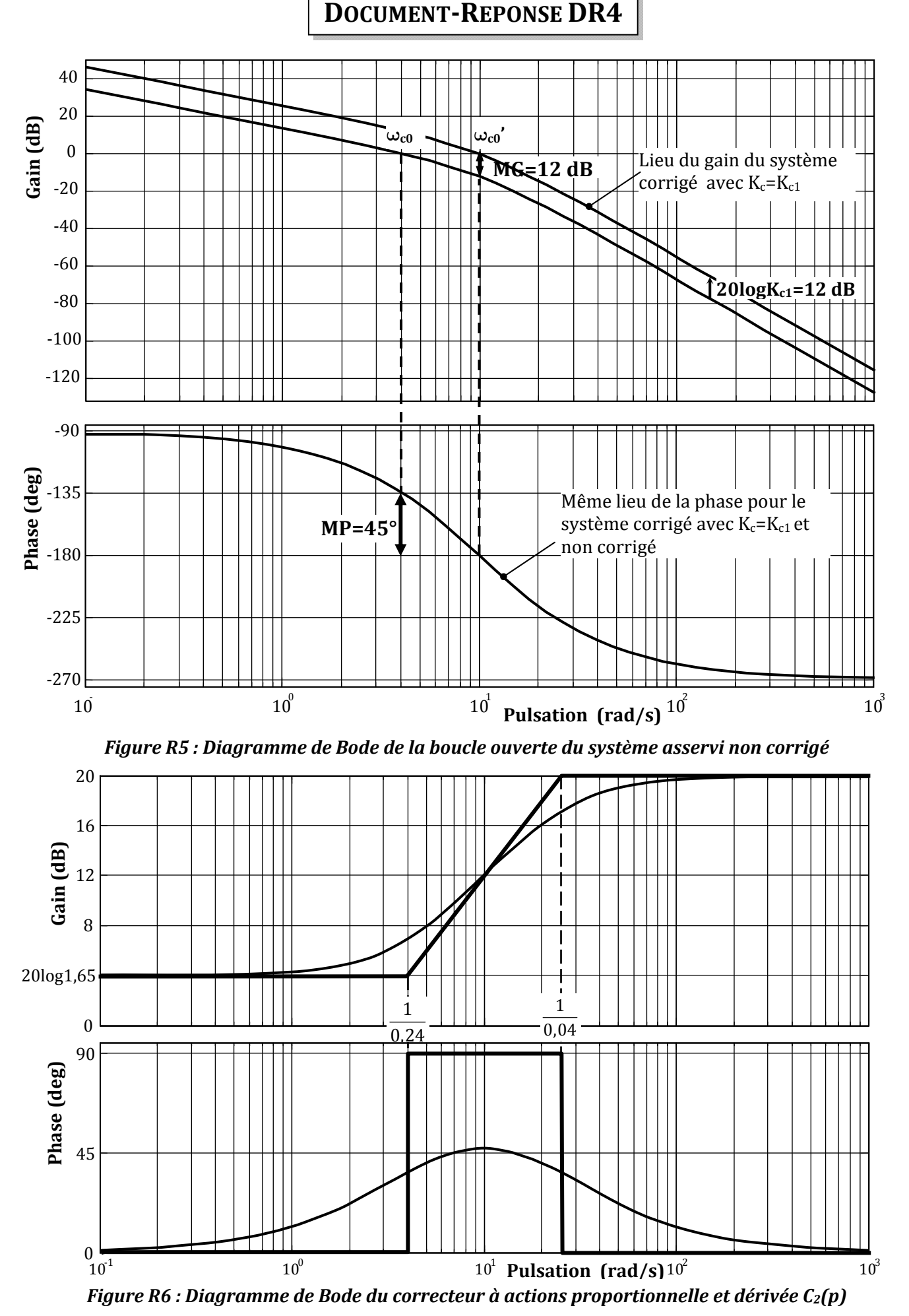

# **DOCUMENT‐REPONSE DR5**

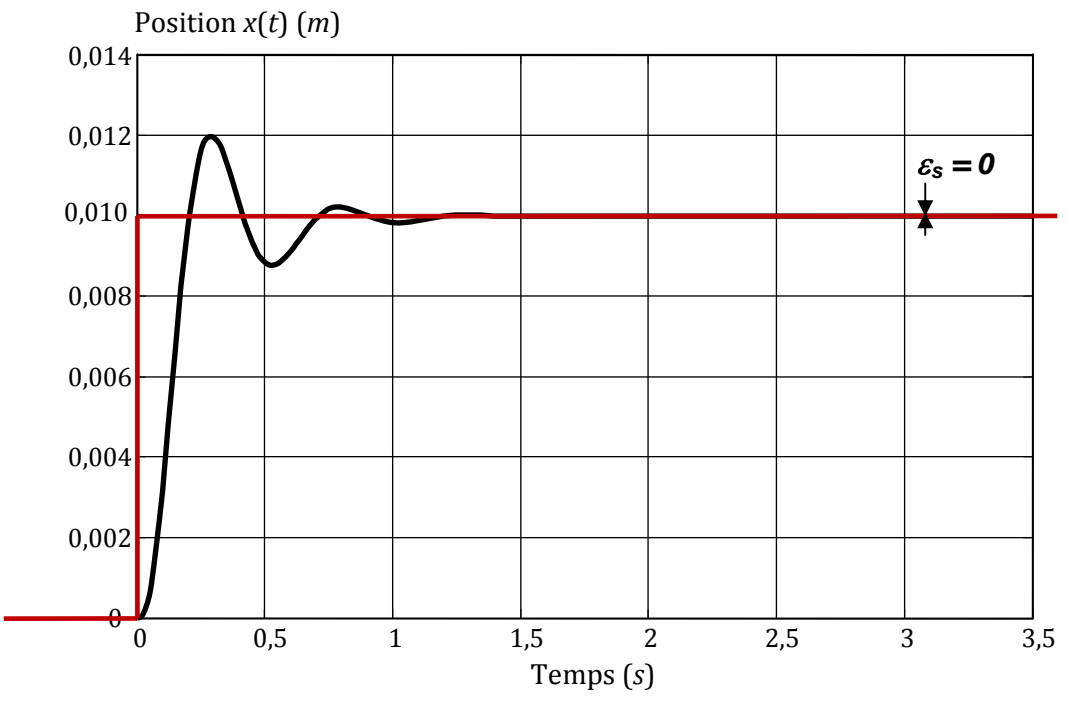

Figure R7 : Position du chariot 1 pour un échelon de position de 0,01 m avec le correcteur  $C_2(p)$ 

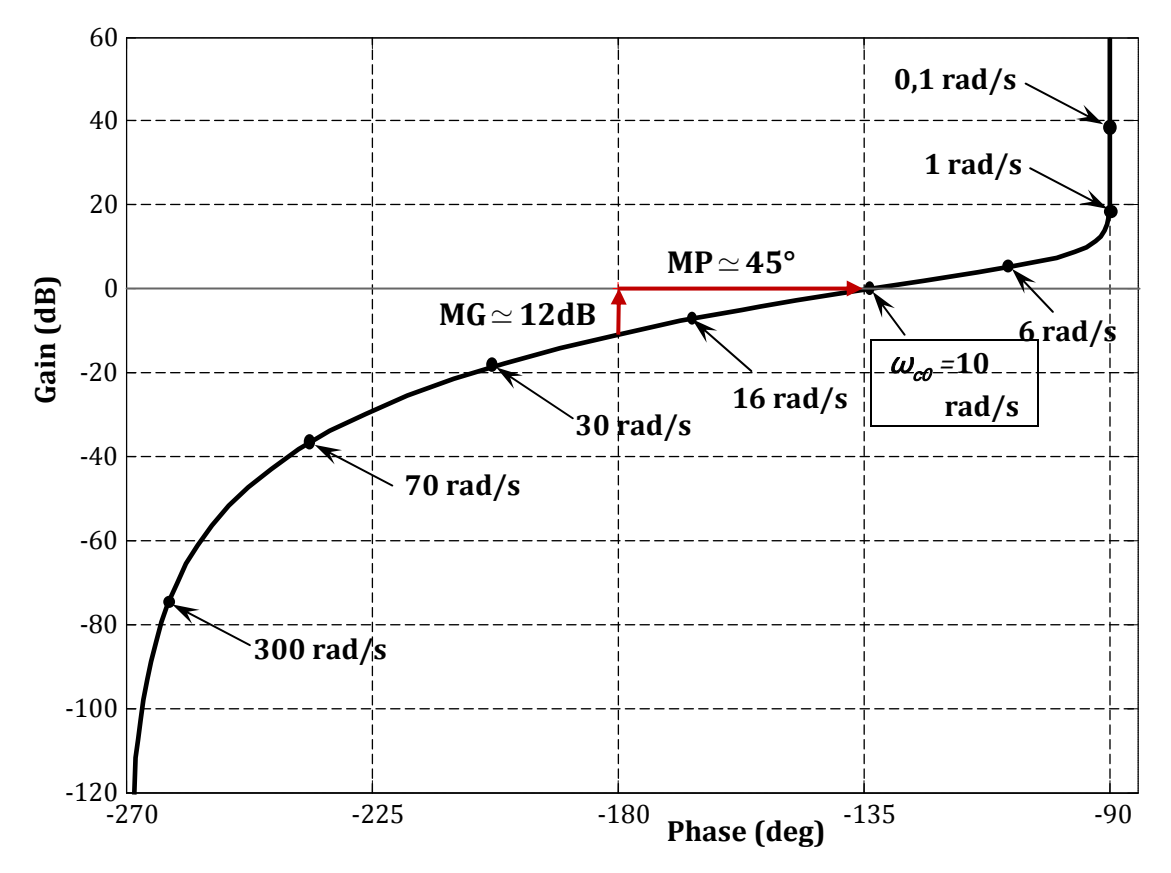

*Figure R8 : Diagramme de Black de la boucle ouverte corrigée avec le correcteur C2(p)*